Delay Run [2022-Latest]

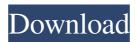

## Delay Run Crack + [Win/Mac] Latest

Startup programs, shortcuts, games, and other types of application on booting. Main Features: \*
Personalize the delay between startup programs, games, or shortcuts. \* Allows you to delay files you want to launch on system startup. \* Works with any program on any folder, so you won't need to add it manually. \* Supports all versions of Windows, and doesn't require admin rights to be used. \* Clean system registry when using on USB

drives. \* Includes a preset example file. \* Works on all computer systems. \* Automatic startup process, without needing to set up parameters. \* Free and open source. Delay Run Description: Startup programs, shortcuts, games, and other types of application on booting. Main Features: \* Personalize the delay between startup programs, games, or shortcuts. \* Allows you to delay files you want to launch on system startup. \* Works with any program on any folder, so you won't need to add it manually. \* Supports all versions of Windows, and doesn't require admin rights to be used. \* Clean system registry when using on USB drives. \* Includes a preset example file. \* Works on all computer systems. \* Automatic startup process, without needing to set up parameters. \* Free and open source. Delay Run Description:

2 / 15

Startup programs, shortcuts, games, and other types of application on booting. Main Features: \* Personalize the delay between startup programs, games, or shortcuts. \* Allows you to delay files you want to launch on system startup. \* Works with any program on any folder, so you won't need to add it manually. \* Supports all versions of Windows, and doesn't require admin rights to be used. \* Clean system registry when using on USB drives. \* Includes a preset example file. \* Works on all computer systems. \* Automatic startup process, without needing to set up parameters. \* Free and open source. Delay Run Description: Startup programs, shortcuts, games, and other types of application on booting. Main Features: \* Personalize the delay between startup programs, games, or shortcuts. \* Allows you to delay files

you want to launch on system startup. \* Works with any program on any folder, so you won't need

# Delay Run Crack [Updated]

You can use it for customizing keyboard shortcuts. Features: Keyboard Macros can be used for various kinds of customizing. This can be by using particular keys on keyboard such as space bar or Enter key. You can make some shortcuts on the keys of keyboard. Macros are created using keyboard macros language. The Keyboard Macro Editor has been designed to work within the keyboard shortcuts tab that appears when you select the shortcut you wish to apply. A record of your keystrokes is saved whenever you press the "Record Macro" key. It will also open a file of the

macro and if you wish you can edit the macro. The macro can also be exported to a text file with a "Save Macro" key. The application will allow you to save your macros on the hard disk or floppy disk. You can use the Macros on any program that supports keyboard shortcuts. Simply click on the PPP network icon, select "New PPPoE connection...". A window will pop up to prompt you for the username, password, and local IP. A new tab will be added to the Network Connections to allow you to create a new PPPoE connection. This allows you to forward Internet, TV or Video and Phone connections, to other connected devices with the click of a button. There is a built in proxy and VPN client to enable you to forward the traffic through an encrypted connection. Theres no options available, it just does it! Theres no options

available, it just does it! You can forward the traffic to any device in the house, from your laptop to the tv, from your laptop to the phone, from the printer to the TV... from any connected device to any other connected device, using your PC as a bridge. You can set up your connection either PPPoE, PPTP, OpenVPN, L2TP or IPSec. It will setup the remote IP address automatically or you can use the IP address as a DNS server. For windows 8 and windows 10 there is a updated option in the options menu and a new sub menu with the setup for everything you need. The Setup options are separated into the following: Setup Network - Configure Network Settings, Setup VPN - Setup VPN, Setup DNS - Setup DNS and Setup Internet Services - Setup Internet Services. This enables you to configure any VPN, DNS,

# PPP or any other Internet related settings you would like to do. This application makes sure you can 81e310abbf

# **Delay Run Crack+ Free Download**

Delay Run is a small and free application which can be used to delay the start of applications. Guys, this is a bit of an emergency. It seems that the adware and fake search bar that I'm seeing on certain pages is actually a part of the HTML5 video player. As you can see in the attached image, when you hover over "Read the reviews," it shows up with a fake (in this case: "WpVtest") ad bar. When you click to read the reviews, the preview window loads and you can watch the video. In other words, it's a virus! I was able to run the HTML5 video player on the page by just doing this: document.getElementById("HTML5VideoPla yer").className = "HTML5VideoPlayer"; It's not

a good situation to have an ad bar with a video you can't control, especially if it's actually a part of your site! We need to get this solved as soon as possible, especially considering that this video starts playing immediately when you open the page and loads the preview window. I've tested in Chrome (with Chrome Frame) and Firefox (with addons). I've checked the file sizes and there's a very small one, 0.15mb. I've tried testing it on my PC as well as on my laptop, and both still have the problem. It's not a massive problem, but it's enough that you'll notice it, especially if the video is from a video site, not a free streaming site. Has anyone seen this before? Is there a fix? When you buy and run Google, Microsoft, or any other operating system, you're always buying a service. However, you might not know it, because they use

a whole bunch of tricks to trick you into thinking that you're just buying a piece of hardware. Today, I'll explain exactly how they do it. Please follow me on twitter. Google's way of selling a service The first way Google sells you a service is by tricking you into thinking you're buying hardware. Here's how it goes: You buy a search engine for your computer. The search engine manages to collect all of your data, including the files you've downloaded. The search engine starts selling this data, and says you're the owner. You are now a customer. The next step is that the search engine starts

What's New In Delay Run?

Asus FX502VM Motherboard Review This

motherboard was designed by ASUS for their FXseries lines and is the base board for their X99 motherboards. It was tested on Intel's most recent releases, including the i7-5960X, the i7-5930K, and the i7-5930RK. The board is extremely wellrounded and really provides a lot of the features needed to run all of these high-end CPUs. ASUS FX502VM Specs & Features 1 PCIe x16 slot (x16/PCIe 1.0 or x16/PCIe 2.0 compliant) 1 PCIe x1 slot (x1/PCIe 2.0 compliant) 1 USB 3.0 x2 front panel header (Type A) 1 USB 3.0 x2 front panel header (Type A) 1 USB 3.0 x2 front panel header (Type A) 2 USB 3.0 x2 front panel header (Type A) 1 USB 3.0 x4 front panel header 1 USB 3.0 x4 front panel header 1 USB 3.0 x4 front panel header 1 USB 3.0 x4 front panel header 4 SATA 6 Gb/s connections 1 x USB 2.0 front panel header 6 Audio jacks 1 DVI port 1 HDMI port ASUS FX502VM Tech Details Intel Z170 chipset 14 phases of power delivery 4 memory DIMM slots (8 GB DDR3-1600+ 2x4 GB DDR3-1600) ASUS DualBIOS ASUS UEFI BIOS Intel's Z170 chipset will come standard with the FX502VM and it also comes standard with a range of features. The main features that come standard are 4 memory DIMM slots, up to 8-way SLI and 3-way Crossfire support, USB 3.0 support, 6 SATA 6 Gb/s ports, DVI, HDMI, and gigabit LAN. Emissions from motherboard components such as power regulation, power delivery, and even transmission lines all increase in direct proportion to the core clock rate of the processor, and for this reason, high-end processors have to be isolated from their socket by a heatsink and fan. We will check the

temperatures of the CPU to see if the heatsink and fan are working correctly and then check the other components. You can see below that the GPU was running at 89C and the CPU ran at 37C. First of all the BIOS options and what each one does. It is essential to know these settings because they will have an effect on the performance of your motherboard. It is good practice to make your BIOS settings match

## **System Requirements For Delay Run:**

Minimum System Requirements: While the game is playable on very low end systems, there are various issues that can cause performance to become unstable or high. General Gameworld - Direct X 11.0c (or higher) Memory - at least 2GB CPU - Intel Core i3, AMD equivalent (or higher) Minimum of 4 GB of free space Recommended Requirements: Desktop Graphics Card: NVIDIA GeForce GTX 650 or above NVIDIA GeForce GTX 650 or above CPU: Intel Core i3

https://freecricprediction.com/wp-content/uploads/2022/06/Canta.pdf
https://corona-station.com/wp-content/uploads/2022/06/Photo\_on\_Desktop7.pdf
https://www.top1imports.com/wp-content/uploads/2022/06/Euhat\_Replayer.pdf
https://24dentalshow.eu/wp-content/uploads/2022/06/Happytime\_Media\_Player.pdf
http://www.fiscalsponsor.net/wp-content/uploads/2022/06/Dialer.pdf
https://www.slaymammas.com/wp-content/uploads/2022/06/Pixel\_Art.pdf
http://nuihoney.com/wp-content/uploads/2022/06/ISO\_Compressor.pdf
http://yogaapaia.it/wp-content/uploads/2022/06/kansar.pdf
https://longitude123.net/wp-content/uploads/2022/06/URLProtocolView.pdf

 $\underline{https://www.rosatugores.com/wp-content/uploads/tayjans.pdf}$